ZBT, 2024

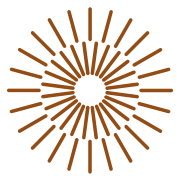

# **Cvičení 5: Fluorescenční barvení buněk**

Cílem praktického cvičení je obarvení specifických struktur buněk fluorescenčním barvivem, pozorování těchto struktur pod fluorescenčním mikroskopem a osvojení si práce s mikroskopem a potřebnými programy.

#### **Fluorescence a fluorescenční barviva**

Fluorescenci lze popsat jako schopnost některých látek po vystavení světla o kratší vlnové délce (excitace), emitovat (vyzařovat) světlo o delší vlnové délce. Existuje fluorescence primární neboli autofluorescence, kdy některé látky fluoreskují po dopadu záření (např. chlorofyl či některé polymerní materiály). Druhý typem je sekundární fluorescence, kdy fluoreskuje barvivo neboli fluorochrom, které je navázané na určité místo v buňce.

Fluorescenční barviva jsou takové látky, které umožňují se vázat na určitá místa v buňkách, na určité organely či proteiny. V tomto cvičení je pracováno s látkou phallodin, který má na sobě navázáno barvivo FITC (phalliodin-fluorescein-5-isothiokyanát). Phalloidin se váže na mikrofilamenta (F-aktinová vlákna) cytoskeletu buňky a pod filtrem na fluorescenčním mikroskopu je pak navázané barvivo FITC vidět zeleně. Excituje při vlnové délce 496 nm a emituje při 516 nm.

Dále je pracováno s barivem DAPI (4',6-diamidino-2-phenylindole), které se váže v buněčném jádře na DNA. Barvivo DAPI má excitaci při vlnové 358 nm a emisi při 461 nm. Pod filtrem lze pozorovat modře obarvená jádra.

### **Fluorescenční mikroskop**

Fluorescenční mikroskop nám umožňuje pozorovat fluoreskující látky. Je zde využíváno kratší vlnové délky (UV světlo), které působí na pozorovanou látku, která emituje světlo o vyšší vlnové délce, které je pozorovatelné pod mikroskopem. Tento mikroskop má objektivy o různém zvětšení, filtry pro zobrazení barev a fluorescenční lampu jako zdroj UV záření. Fotografie fluorescenčního mikroskopu a jeho kompenent je na Obrázku 1.

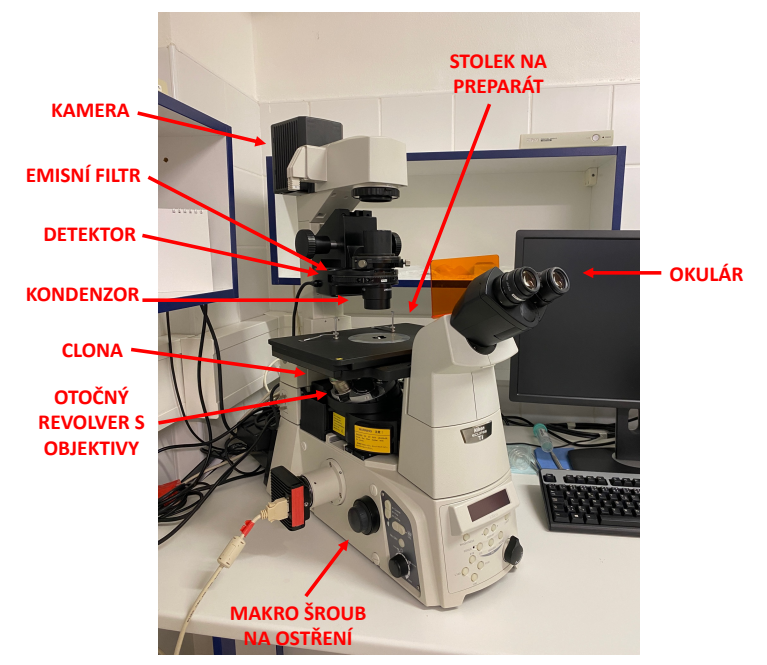

*Obrázek 1: Fluorescenční mikroskop*

## FAKULTA TEXTILNÍ TUL

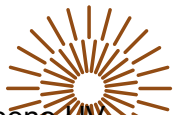

Obarvené buňky v kultivační nádobě jsou vloženy do mikroskopu, kde je na ně působeno V světlem z UV lampy, o určité vlnové délce. Na mikroskopu se přepínají filtry, které zobrazuji jednotlivé emitující světelné kanály pro obarvené buněčné struktury. Pro snímání je využit program NIS-Elements, který umožňuje složení těchto kanálů do sebe a vznik podobného snímku jako je na následujícím Obrázku 2. Pro výpočet počtu buněk na plochu je využíván program MatLab, který analyzuje počet buněk na základě počtu obarvených jader.

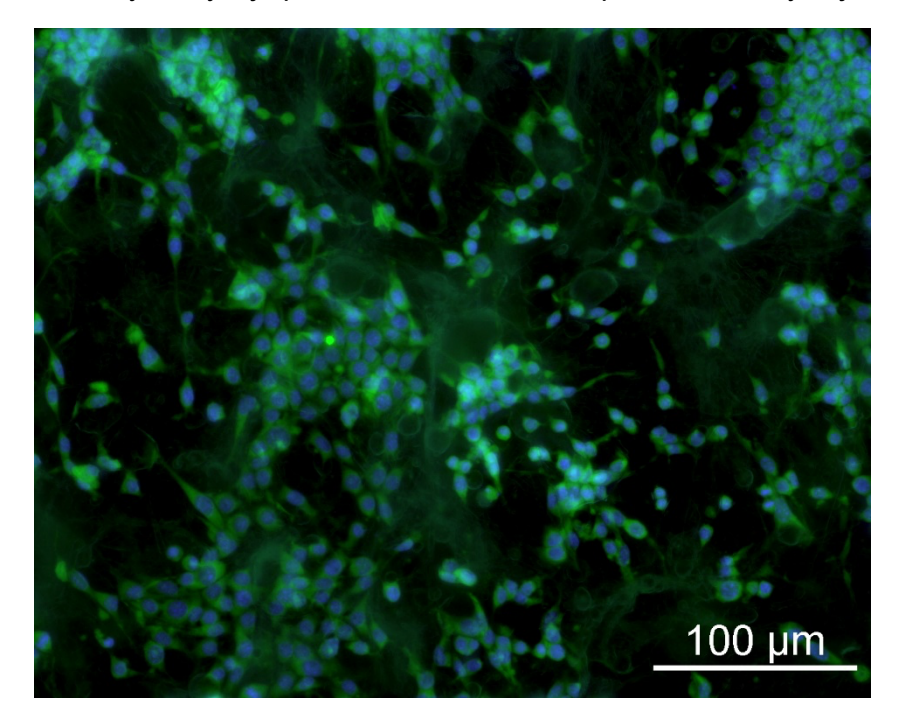

*Obrázek 2: Snímek z Fluorescenšního mirkoskopu obravených buněk NIH 3T3, jádra jsou obarvena modře DAPI a cytoskelet buněk je obarven zeleně phalliodinem-FITC.*

### **Cvičení 3: Fluorescenční barvení cytoskeletu buněk**

V tomto cvičení jsou buňky nejprve fixovány, následně musí být permeabilizovaná jejich membrána, aby došlo k proniknutí barviva. Permeabilizační roztok se skládá z fosfátového pufru (PBS), bovinního sérového albuminu (BSA) a povrchově aktivní látky Tritonu-X. Dle postupu práce jsou buňky obarveny a následně pozorovány na fluorescenčním mikroskopu. Ze snímků z mikroskopu je počítán počet buněk na plochu.

#### **Postup práce:**

- 1. Zkontrolujte připravené buňky na dně kultivační nádoby optickým mikroskopem a popište jejich morfologii.
- 2. Od buněk odsajte médium a přidejte PBS, které následně odsajte.
- 3. K buňkám přidejte 2,5% glutaraldehyd, který buňky zafixuje, a kultivační nádobu vložte do lednice a ponechte 15 minut.
- 4. Od buněk odsajte 2,5% glutaraldehyd a přidejte PBS, které následně odsajte.
- 5. V buňkám přidejte 3 ml permeabilizačního roztoku a ponechte ho 5 minut inkubovat.
- 6. Mezitím připravte barvící roztok, který se skládá z barviva phalloidin-FITC a permeabilizačního roztoku o poměru 1:1000.
- 7. Po inkubaci permeabilizačního roztoku ho odsajte a propláchněte PBS, které opět odsajte.
- 8. Přidejte 1000 µl barvícího roztoku s phalliodin-FITC, nádobu inkubujte ve tmě (v alobalu) po dobu 30 minut.

## FAKULTA TEXTILNÍ TUL

- 9. Po inkubaci odsajte barvící směs, přidejte PBS, které opět odsajte.
- 10. Přidejte 1000 µl barvícího roztoku DAPI, nádobu inkubujte ve tmě (v alobalu) po dok 5 minut.
- 11. Po inkubaci odsajte barvící směs, přidejte PBS, které opět odsajte
- 12. Pozorujte obarvené buňky na fluorescenčním mikroskopu, pod různým zvětšením a v programu NIS-Elements. Obarvené buňky nasnímejte.
- 13. Nasnímejte 10 snímků pouze obarvených jader pomocí DAPI o zvětšení 10x a vypočtete pomocí programu MatLab počet buněk na plochu.

### **Vypracování protokolu**

- 1) Formální stránka (hlavička, úvod, popis praktické části, závěr)
- 2) Faktická stránka (snímky z mikroskopu, popis a vysvětlení snímků)

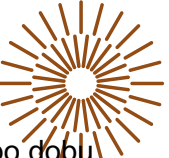